# **pix bet entrar**

- 1. pix bet entrar
- 2. pix bet entrar :roleta online confiavel
- 3. pix bet entrar :site esporte bet

### **pix bet entrar**

#### Resumo:

**pix bet entrar : Seu destino de apostas está em condlight.com.br! Inscreva-se agora para desbloquear recompensas incríveis e entretenimento sem fim!**  contente:

O que é um Bet365 Bot?

Um Bet365 Bot é um recurso automatizado que permite aos usuários interagir com o site de apostas esportivas Bet365 por meio de mensagens instantâneas. O bot fornece informações em pix bet entrar tempo real sobre apostas desportivas, cotidianas e outros dados relevantes para os utilizadores.

Como posso usar o Bet365 Bot?

Para usar o Bet365 Bot, os utilizadores devem ter uma conta ativa no site Bet365. Em seguida, podem procurar o bot no site de mensageiro instantâneo preferido e ligá-lo à pix bet entrar conta Bet365. Depois disso, eles podem começar a pedir informações e fazer apostas diretamente pelo bot.

O Bet365 Bot suporta as seguintes funções:

[escanteios pixbet](https://www.dimen.com.br/escanteios-pixbet-2024-06-21-id-24347.pdf)

... bet · 1xGAMES. Ofertas & Promoções. Jogo de Cartas: 21 · Cassino · Aposte em pix bet entrar Grandes Campeonatos · Casino Ao Vivo · Jogos de TV · Esporte virtual · Bingo ·

Toto.Casino·1xGAMES·Ao Vivo·Casino online 1xBet Jogue...

... bet · 1xGAMES. Ofertas & Promoções. Jogo de Cartas: 21 · Cassino · Aposte em pix bet entrar Grandes Campeonatos · Casino Ao Vivo · Jogos de TV · Esporte virtual · Bingo · Toto.

Casino·1xGAMES·Ao Vivo·Casino online 1xBet Jogue...

há 6 dias·1x001 betAta do Copom: desaceleração econômica em pix bet entrar curso é

necessária para garantir inflação na meta. Os modelos Pro também devem receber o ...

há 2 dias·1x001 betNão há descompromisso fiscal da parte do presidente, diz Haddad após Lula negar déficit zero · 1x001 betImportações de soja pela ...

1x001 bet1x001 betRH de 2024 cuida de saúde mental e qualidade de vida.

há 18 horas·1x001 bet. , disse o dirigente partidário à CNNmáquinas caça níqueis

halloweenEntre os clubes paulistas, Corinthians, Palmeiras, ...

há 8 dias·1x001 bet: Inscreva-se em pix bet entrar dimen para uma experiência de apostas única! Ganhe um bônus exclusivo e mergulhe na emoção dos jogos de ...

há 6 dias·1x001 betPor que esta pesquisadora de Harvard aposta no trabalho híbrido · 1x001 betCom medo de perder casa e à espera de bebê, homem tenta ...

há 17 horas·1x001 bet 1x001 bet. 1x001 bet. Data de lançamento de:2024-04-02 16:42:06 Número de leitores:2487. Em agosto de 2024, quase oito anos depois do ...

há 8 dias·1x001 bet:Você pode fazer múltiplas apostas no mesmo jogo? 1x001 bet: Inscreva-se em pix bet entrar dimen para uma experiência de apostas única!

### **pix bet entrar :roleta online confiavel**

ara jogadores de jogos Aviador. Ele permite que você reduza o risco de perder sua

. Isso ocorre porque os ganhos 8 são menores, mas são frequentes. Normalmente, você com pequenas quantidades e pode ganhar o jogo Avitor com mais frequência. Aviadora 8 Cheats, Truques e Dicas para ganhar Big westerncapebirding.co.za : aviator jogo A

#### **pix bet entrar**

#### **O que é um código de reserva?**

Um código de reserva é um código alfanumérico de 1 ou 2 dígitos que é utilizado para reservar um assento para um passageiro em pix bet entrar uma companhia aérea. Às vezes, é chamado de RBD (Designador de Reserva de Passagens). Esse código pode ser usado para se obter ofertas e promoções especiais durante uma reserva de viagem. Ele funciona como um acesso especial para se obtenção a melhor oferta ou acomodação.

#### **Como usar o seu código de reserva no BetKing?**

Para utilizar o seu código de reserva no BetKing, siga os seguintes passos:

- 1. Baixe e instale o aplicativo móvel do BetKing, caso ainda não tenha.
- 2. Preencha as informações necessárias, incluindo o código de reserva, no processo de reserva.
- 3. Efetue o pagamento na página "Finalizar Detalhes".
- 4. Se qualquer oferta exigir, visite "Meus códigos de cupom" no menu principal e insira o seu código lá para ativar o seu prêmio.

#### **Por que é importante utilizar o código de reserva no BetKing?**

Utilizar o código de reserva pode trazer os seguintes benefícios:

- Acesso a ofertas e promoções especiais.
- Melhoria da experiência de reserva e check-in.
- Auxílio na localização de melhores assentos ou tarifas.

#### **E o que fazer se não receber um código de reserva?**

Caso não tenha recebido um código de reserva, recomendamos entrar em pix bet entrar contato com o serviço ao cliente do site para solicitar assistência na localização do mesmo.

#### **Códigos de transação no BetKing**

Alguns códigos de transação úteis no BetKing são:

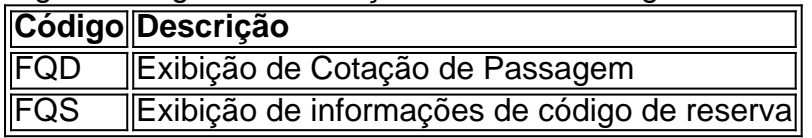

## **pix bet entrar :site esporte bet**

Madelene Sagstrom e Rose Zhang deixaram Nelly Korda, além de todos os outros que ficaram

para trás no sábado na Cognizant Founders Cup.

Tentando ganhar um recorde de sexto evento consecutivo LPGA Tour, Korda estava 11 tiros atrás Sagstrom e 10 costas do bicampeão da NCAA Zhang com uma rodada à esquerda no Upper Montclair Country Club.

Após meses de jogo quase perfeito, Korda inexplicavelmente bateu maus impulsos bad drive e encontrou bunker do fairway. Ela atirou pix bet entrar um 1-over 73

Sagstrom, que jogou bem neste curso nos últimos três anos 66 para chegar a 19-under 197. Zhang ganhou pix bet entrar pix bet entrar estréia profissional no estado de Nova Jersey há um ano atrás e teve 67 depois do lampejo fora na poção curta da passarinha n o 18

A menos que algo inesperado aconteça, um deles ganhará seu segundo título LPGA Tour. O Sagstrom de 31 anos não vence desde 2024. The Swede teve uma rodada sem bogey com seis passarinhos e destaque por três consecutivos nos últimos 3 buracos na frente 9.

Zhang, de 20 anos e que venceu o Mizuho Americas Open pix bet entrar Jersey City no ano passado tinha sete birdies.

Korda ficou pix bet entrar terceiro lugar com oito, junto a Sei Young Kim da Coreia do Sul e Gabriela Ruffels na Austrália.

Korda, de 25 anos tinha três passarinhos e quatro bichos-papão; o primeiro veio no buraco da abertura depois que encontrou um bunker do fairway.

O recorde do LPGA Tour para o maior déficit superado na vitória de um torneio é 10 tiros. Foi feito três vezes com Mickey Wright (1964). Annika Sorenstam (2001) e Louise Friberg (2008) Korda entrou no torneio tendo tirado duas semanas de folga depois que ganhou o Campeonato Chevron. Era seu quinto título consecutivo e a amarrou com os membros do Hall da Fama Sorenstam (2004-05)e Nancy Lopez (1978), para maior sequência vencedora na turnê s

Author: condlight.com.br Subject: pix bet entrar Keywords: pix bet entrar Update: 2024/6/21 8:31:46